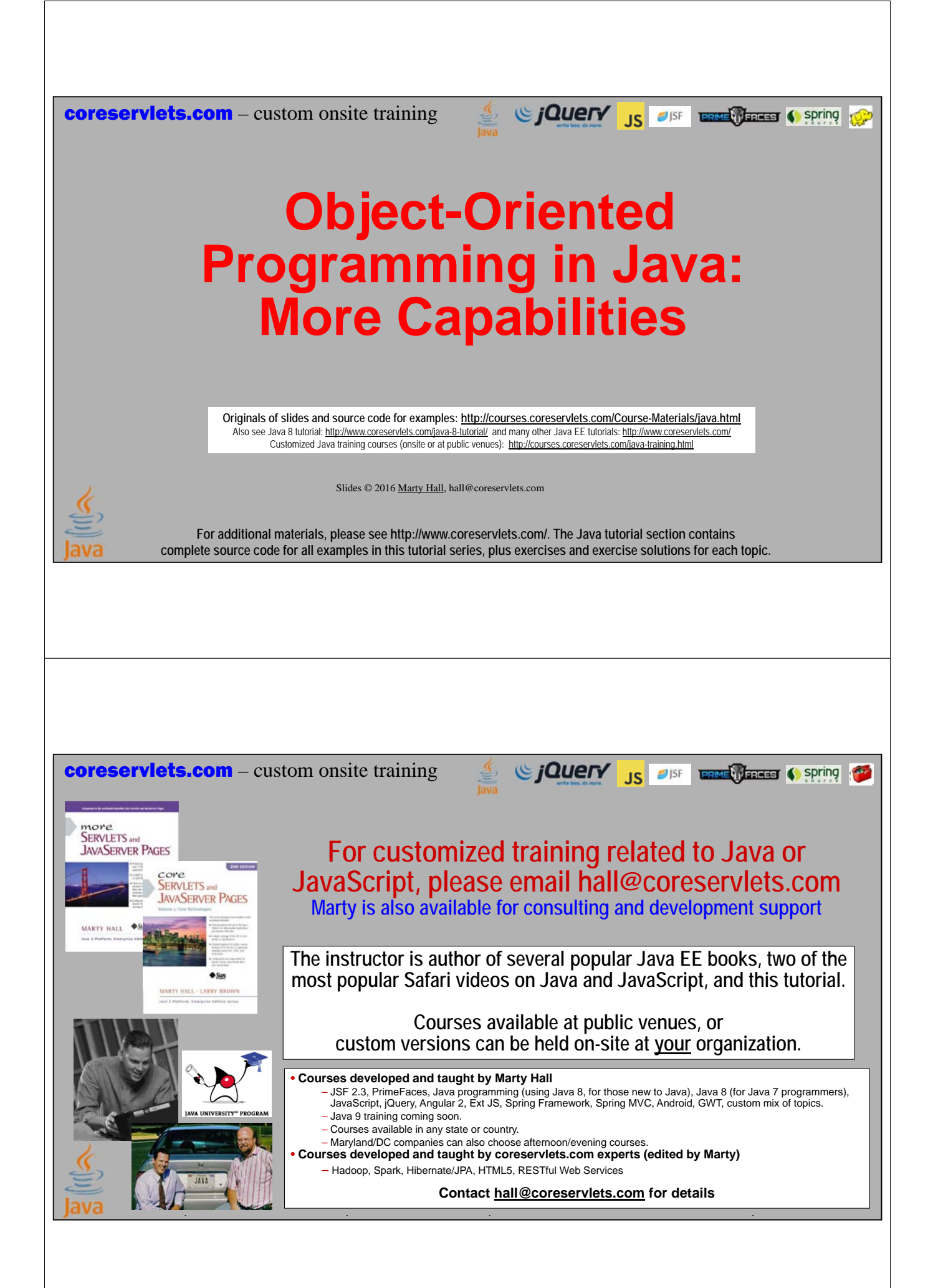

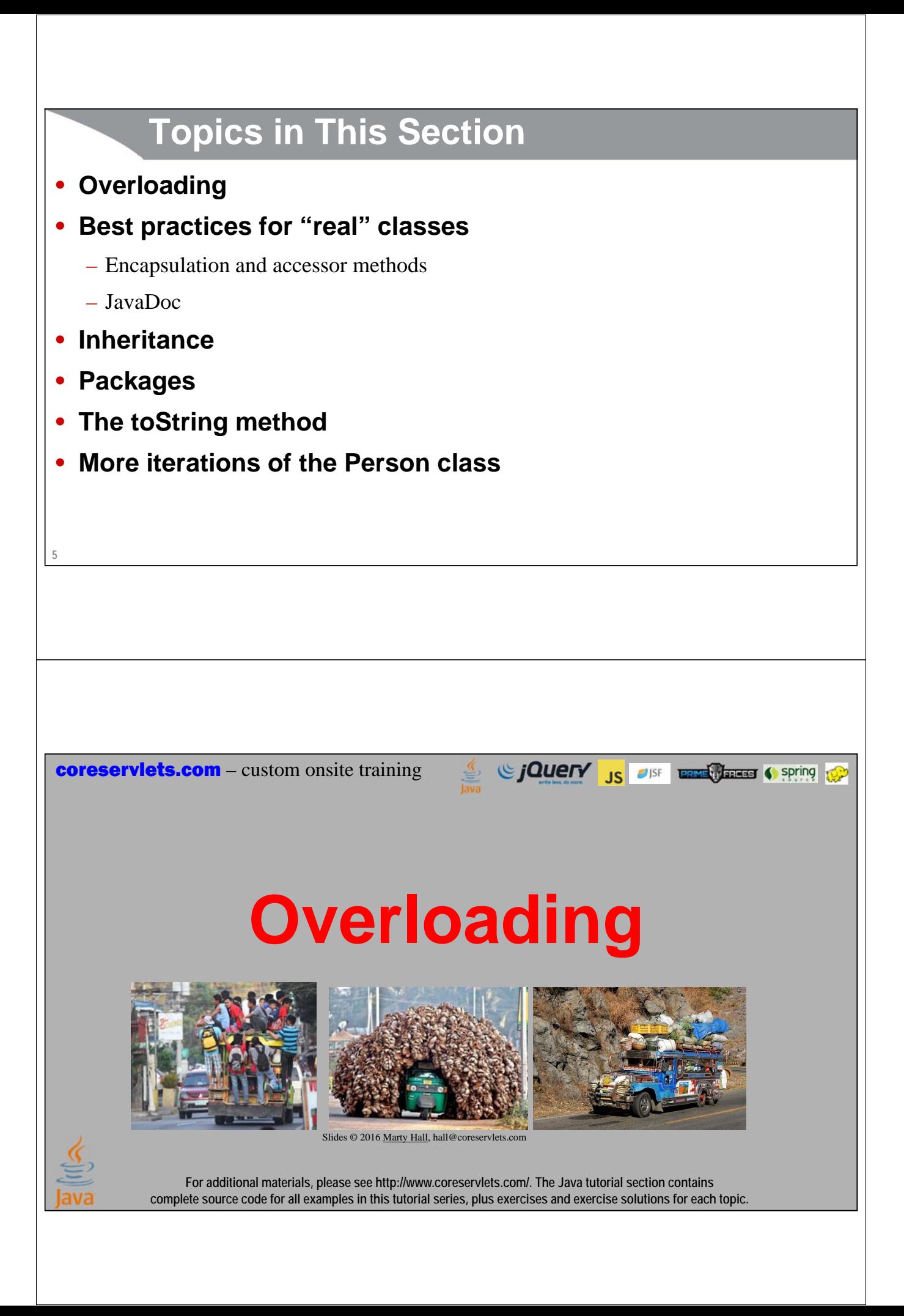

## **Overview**

#### • **Idea**

**7**

**8**

- Classes can have more than one method with the same name, or more than one constructor
- The methods or constructors have to differ from each other by having different number or types of arguments

## • **Syntax example**

```
public class MyClass {
 public double randomNum() { … }; // Range 1-10
 public double randomNum(double range) { … }
}
```
## **Motivation**

## • **Overloading methods**

– Lets you have similar names for similar operations

- MathUtils.arraySum(arrayOfInts)
- MathUtils.arraySum(arrayOfDoubles)
- MathUtils.log(number)  $\frac{1}{2}$  Assumes log<sub>e</sub>(number)
- MathUtils.log(number, base) // log<sub>base</sub>(number)

#### • **Overloading constructors**

- Lets you build instances in different ways
	- new Ship(someName) // Default x, y, speed, direction
	- new Ship(someX, someY, someSpeed, someDirection, someName)

# **Ship Example: Overloading (ship4/Ship.java)**

**package ship4;**

**...**

**10**

```
9
public class Ship { 
  public double x=0.0, y=0.0, speed=1.0, direction=0.0;
  public String name;
  public Ship(double x, double y,
              double speed, double direction,
              String name) {
    this.x = x;
    this.y = y;
    this.speed = speed;
    this.direction = direction;
    this.name = name;
  }
  public Ship(String name) {
    this.name = name;
  }
```
# **Overloading (Continued)**

```
...
 public void move() {
   move(1);
  }
 public void move(int steps) {
   double angle = degreesToRadians(direction);
   x = x + steps * speed * Math.cos(angle);
   y = y + steps * speed * Math.sin(angle);
  }
  // degreesToRadians and printLocation as before
}
```
# **Ship Tester**

```
package ship4;
```

```
public class ShipTest {
 public static void main(String[] args) {
    Ship s1 = new Ship("Ship1");
    Ship s2 = new Ship(0.0, 0.0, 2.0, 135.0, "Ship2");
    s1.move();
    s2.move(3);
    s1.printLocation();
    s2.printLocation();
  }
}
```
**11**

# **Overloading: Results**

#### • **Compiling and running in Eclipse (common)**

- Save Ship.java and ShipTest.java
- R-click inside ShipTest.java, Run As  $\rightarrow$  Java Application

#### • **Compiling and running manually (rare)**

- **> javac ship4\ShipTest.java**
- **> java ship4.ShipTest**

#### • **Output:**

```
Ship1 is at (1.0,0.0).
Ship2 is at (-4.24264...,4.24264...).
```
**coreservlets.com** – custom onsite training

# **OOP Design: Best Practices**

Since The City of the Contract of Spring to Spring to Spring to the Spring to Spring to the Spring to Spring to Spring to Spring to Spring to Spring to Spring to Spring to Spring to Spring to Spring to Spring to Spring to

**"Always code as if the guy who ends up maintaining your code will be a violent psychopath who knows where you live." – John F. Woods**

Slides © 2016 Marty Hall, hall@coreservlets.com

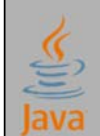

**For additional materials, please see http://www.coreservlets.com/. The Java tutorial section contains complete source code for all examples in this tutorial series, plus exercises and exercise solutions for each topic.**

## **Overview**

#### • **Ideas**

**14**

- Instance variables should *always* be private
	- And hooked to outside world with getBlah and/or setBlah
- From very beginning, put in JavaDoc-style comments

## • **Syntax example**

```
/** Short summary. More detail. Can use HTML. */
public class MyClass {
  private String firstName;
  public String getFirstName() { return(firstName); }
  public void setFirstName(String s) { firstName = s; }
}
```
# **Motivation**

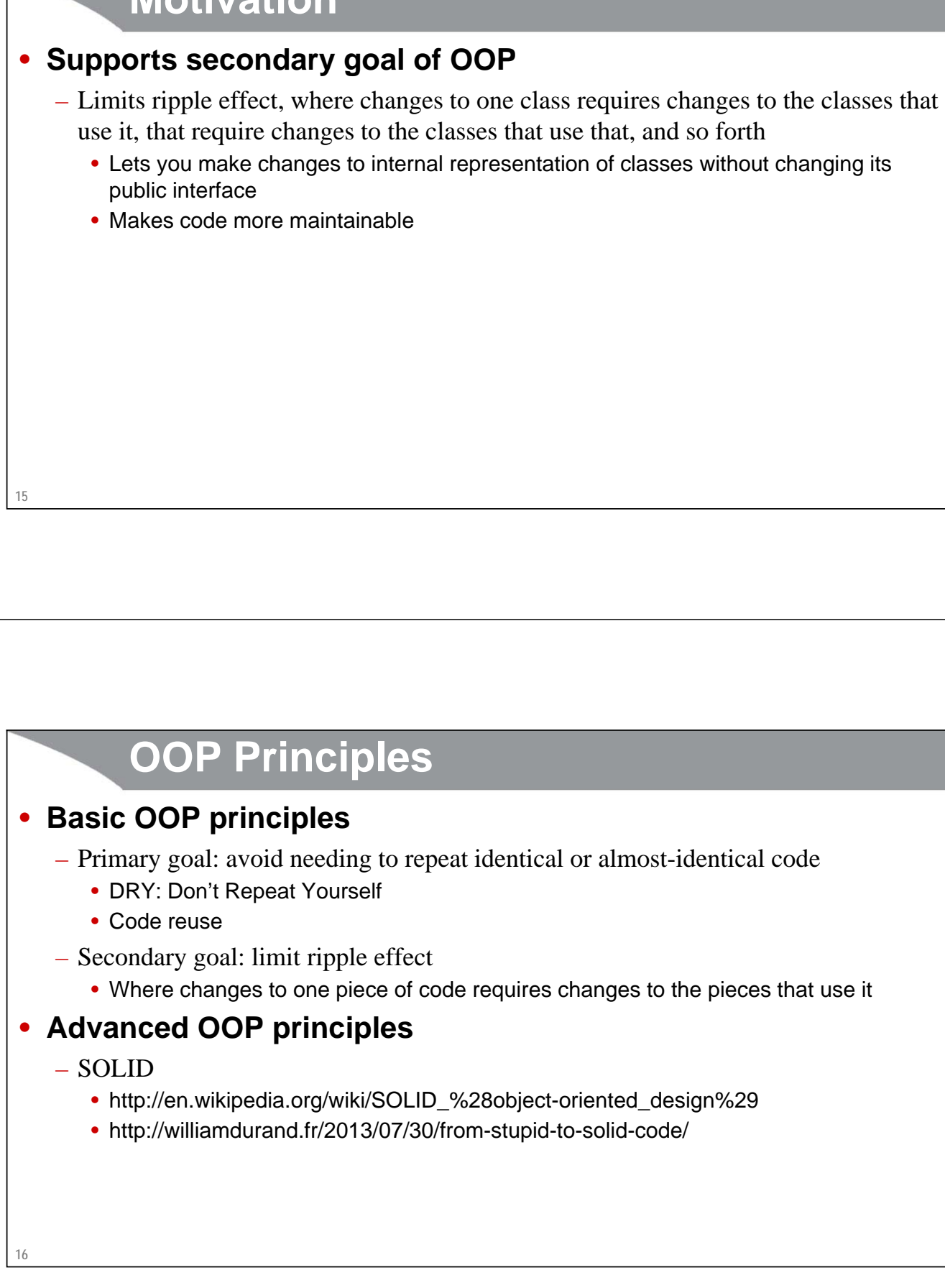

# **Ship Example: OOP Design and Usage (ship5/Ship.java)**

```
17
} …
/** Ship example to demonstrate OOP in Java. */
public class Ship {
  private double x=0.0, y=0.0, speed=1.0, direction=0.0;
  private String name;
  …
  /** Get current X location. */
 public double getX() {
   return(x);
  }
  /** Set current X location. */
  public void setX(double x) {
    this.x = x;
```
# **Ship Tester**

```
package ship5;
```

```
18
}/** Small example to test the Ship class.
    * <p>
   * From <a href="http://www.coreservlets.com/">the
    * coreservlets.com Java tutorials</a>.
 */
public class ShipTest {
public static void main(String[] args) {
    Ship s1 = new Ship("Ship1");
    Ship s2 = new Ship(0.0, 0.0, 2.0, 135.0, "Ship2");
    s1.move();
    s2.move(3);
    s1.printLocation();
    s2.printLocation();
  }
```

```
19
          Results
• Compiling and running in Eclipse (common)
   – Save Ship.java and ShipTest.java
   – R-click inside ShipTest.java, Run As \rightarrow Java Application
   – Select project, go to Project menu and choose "Generate Javadoc"
      • If it asks you where javadoc.exe is located, you can find it in the bin folder of your Java 
        installation (e.g., C:\Program Files\Java\jdk1.8.0_75\bin)
• Compiling and running manually (rare)
  > javac ship5\ShipTest.java
  > java ship5.ShipTest
  > javadoc *.java
• Output:
   Ship1 is at (1.0,0.0).
   Ship2 is at (-4.24264...,4.24264...).
```
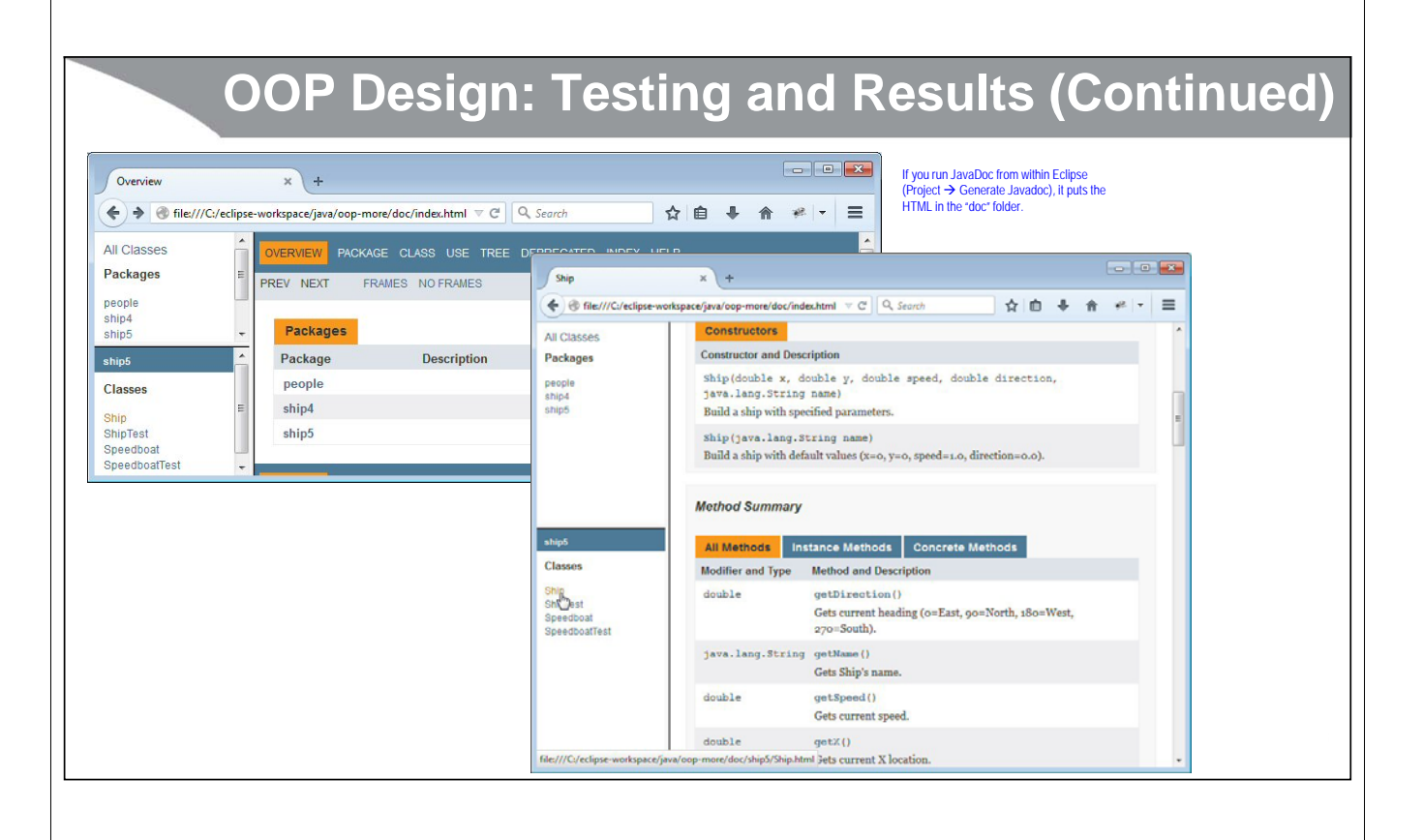

# **Major Points**

## • **Encapsulation**

- Lets you change internal representation and data structures *without users of your class changing their code*
- Lets you put constraints on values *without users of your class changing their code*
- Lets you perform arbitrary side effects *without users of your class changing their code*

## • **Comments and JavaDoc**

- Comments marked with /\*\* ... \*/ will be part of the online documentation
	- These should go before every public class, every public method, and every public constructor
- To build online documentation within Eclipse, do Project  $\rightarrow$  Generate Javadoc
- **21** – To build the documentation from command line, use "javadoc \*.java"

# **More Details on Getters and Setters**

#### • **Eclipse will automatically build getters/setters from instance variables**

- R-click anywhere in code
- Choose Source  $\rightarrow$  Generate Getters and Setters
- However, if you later click on instance variable and do Refactor  $\rightarrow$  Rename, Eclipse will not automatically rename the accessor methods

# **More Details on Getters and Setters**

### • **There need not be both getters and setters**

– It is common to have fields that can be set at instantiation, but never changed again (immutable field). It is even quite common to have classes containing only immutable fields (immutable classes)

```
23
}
  public class Ship {
    private final String shipName;
    public Ship(...) { shipName = ...; ... }
    public String getName() { return(shipName); }
    // No setName method
```
## **More Details on Getters and Setters**

## **24** • **Getter/setter names need not correspond to instance var names** – Common to do so if there is a simple correspondence, but this is not required • Notice on previous page that instance variable was "shipName", but methods were "getName" and "setName" – In fact, there doesn't even have to *be* a corresponding instance variable **public class Customer { ... public String getFirstName() { getFromDatabase(…); } public void setFirstName(…) { storeInDatabase(…); } public double getBonus() { return(Math.random()); } }**

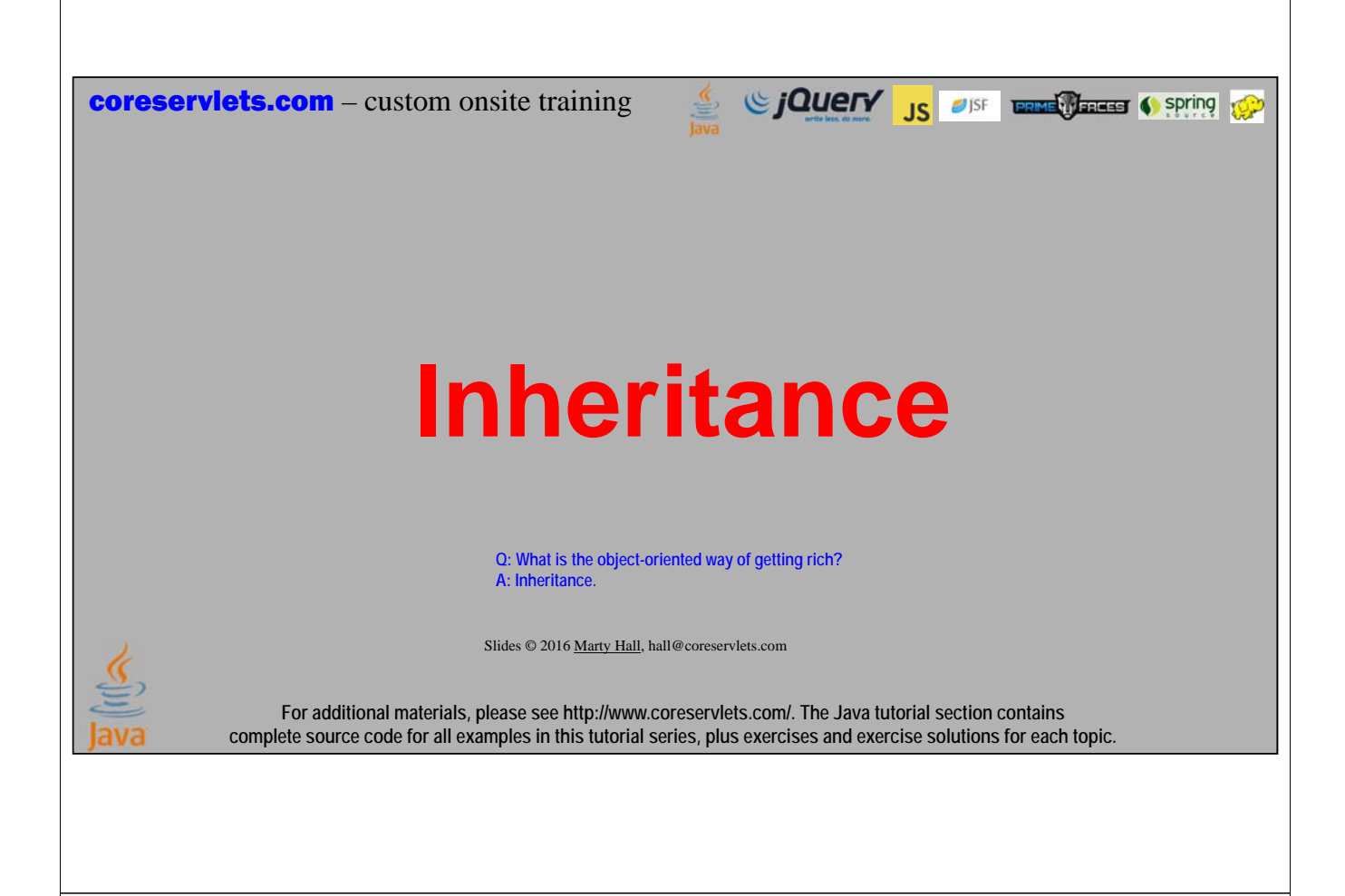

## **Overview**

#### • **Ideas**

**26**

- You can make a class that "inherits" characteristics of another class
	- The original class is called "parent class", "super class", or "base class"
	- The new class is called "child class", "subclass", or "extended class"
- The child class has access to all non-private methods of the parent class
	- No special syntax need to call inherited methods

#### • **Syntax example**

```
public class ChildClass extends ParentClass {
  ... 
}
```
# **Motivation**

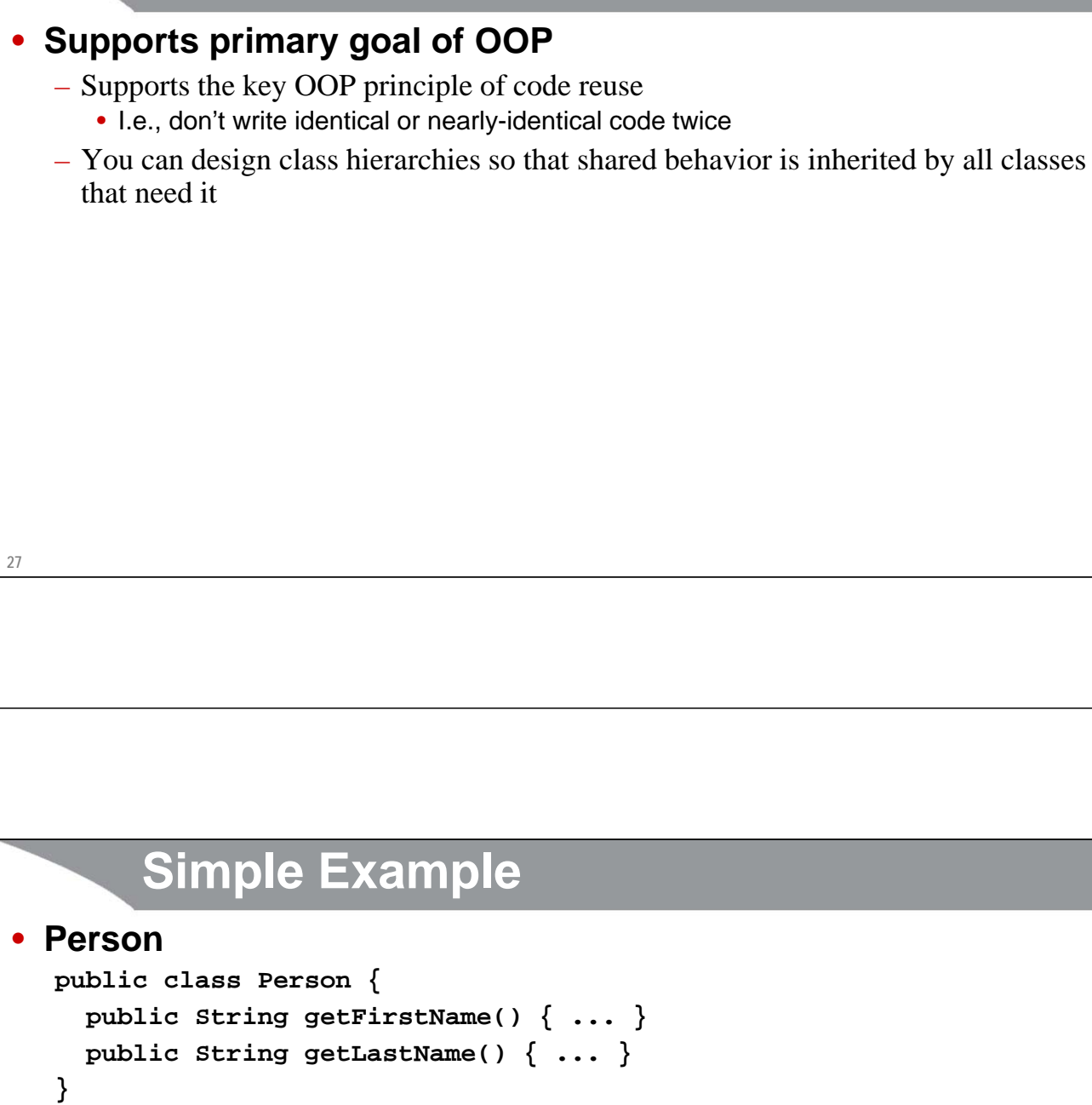

## • **Employee**

**} }**

**28**

```
public class Employee extends Person {
  public double getSalary() { ... }
```

```
public String getEmployeeInfo() {
  return(getFirstName() + " " + getLastName() +
         " earns " + getSalary());
```

```
Ship Example: Inheritance
```

```
29
}
public class Speedboat extends Ship {
  private String color = "red";
 public Speedboat(String name) {
    super(name);
    setSpeed(20);
  }
 public Speedboat(double x, double y, double speed, double direction,
                   String name, String color) {
    super(x, y, speed, direction, name);
    setColor(color);
  }
  @Override // Optional but useful -- discussed later
 public void printLocation() {
    System.out.print(getColor().toUpperCase() + " ");
    super.printLocation();
  }
  ...
```
# **Inheritance Example: Testing**

```
30
public class SpeedboatTest {
  public static void main(String[] args) {
    Speedboat s1 = new Speedboat("Speedboat1");
    Speedboat s2 = new Speedboat(0.0, 0.0, 2.0, 135.0,
                                  "Speedboat2", "blue");
    Ship s3 = new Ship(0.0, 0.0, 2.0, 135.0, "Ship1");
    s1.move();
    s2.move();
    s3.move();
    s1.printLocation();
    s2.printLocation();
    s3.printLocation();
  }
}
```

```
31
        Inheritance Example: Result
• Compiling and running in Eclipse
   – Save SpeedBoatTest.java
   – R-click, Run As \rightarrow Java Application
• Compiling and running manually
  > javac ship5\SpeedboatTest.java
     • The above calls javac on Speedboat.java and Ship.java automatically
  > java ship5.SpeedboatTest
• Output
   RED Speedboat1 is at (20,0).
   BLUE Speedboat2 is at (-1.41421,1.41421).
   Ship1 is at (-1.41421,1.41421).
```
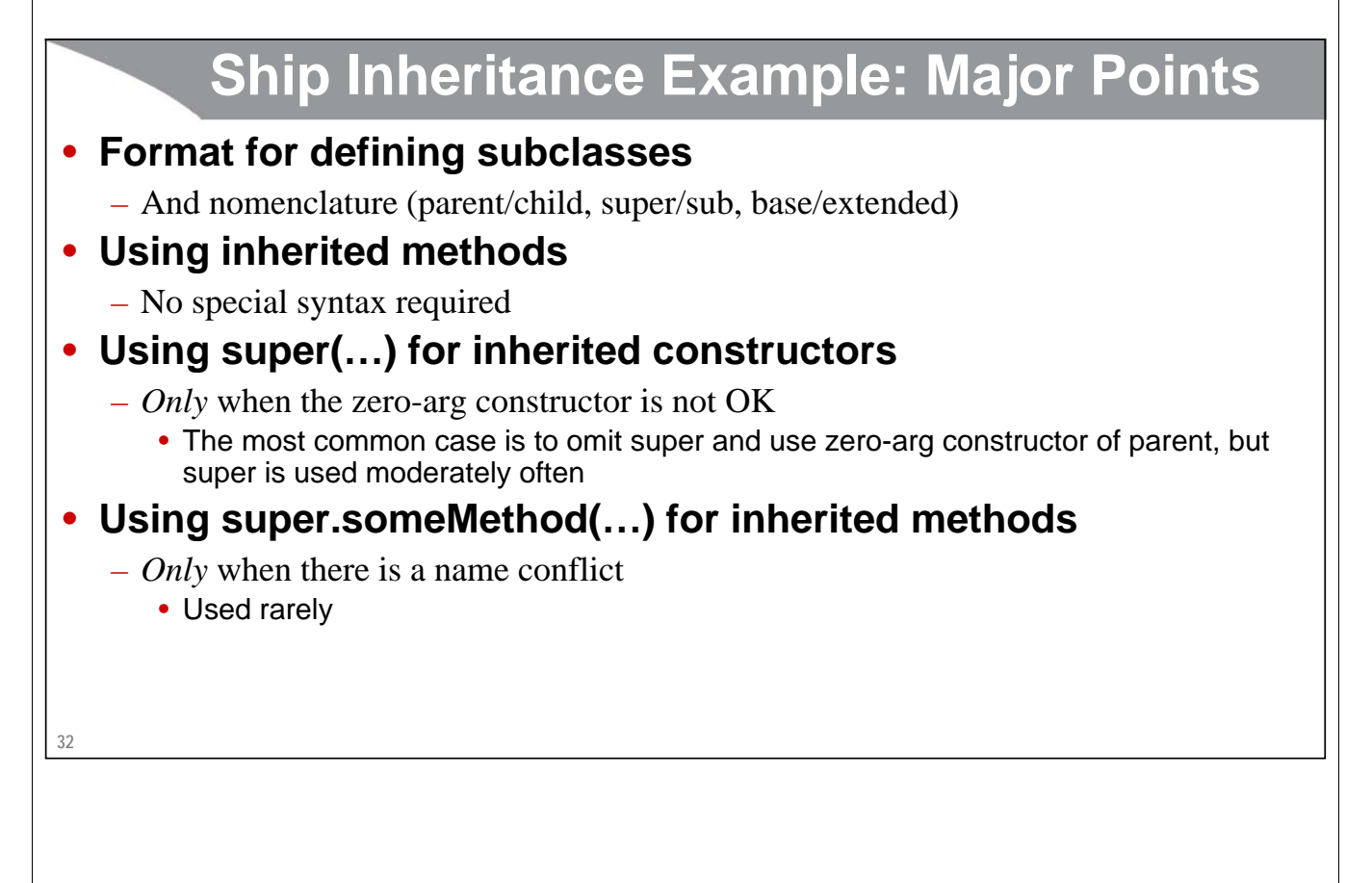

coreservlets.com – custom onsite training

# **Review of Packages**

Since The Control of the Control of Spring Control of the Control of the Control of the Control of the Control of the Control of the Control of the Control of the Control of the Control of the Control of the Control of the

Slides © 2016 Marty Hall, hall@coreservlets.com

**For additional materials, please see http://www.coreservlets.com/. The Java tutorial section contains complete source code for all examples in this tutorial series, plus exercises and exercise solutions for each topic.**

## **Overview**

#### • **Idea**

– Organize classes in groups.

#### • **Syntax**

- Make folder called somepackage
	- In Eclipse, R-click on "src" and do New  $\rightarrow$  Package
- Put "package somepackage" at top of file
	- Automatic in Eclipse
- To use code from another package
	- put "import somepackage.\*" below your package statement

# **Motivation**

### • **Avoiding name conflicts**

– Team members can work on different parts of project without worrying about what class names other teams use

## • **Different versions for testing**

- For example, in next section, I have three packages: shapes1, shapes1, shapes3. They have variations on ways to make shapes where you can sum their areas.
	- But I use same core class names (Circle, Rectangle, etc.) in each of the packages

# **Running Packaged Code that has "main"**

## • **From Eclipse**

– Same as always: R-click, Run As  $\rightarrow$  Application

#### • **From command line**

- Go to top-level of package hierarchy, i.e., for simple packages, the folder above the one containing the Java code
- Use the fully-qualified name, i.e., including package
	- **> java packagename.Classname ...**

**35**

**coreservlets.com** – custom onsite training

# **The toString Method**

Since The City of the Contract of Spring to Spring to Spring to the Spring to Spring to the Spring to Spring to Spring to Spring to Spring to Spring to Spring to Spring to Spring to Spring to Spring to Spring to Spring to

Slides © 2016 Marty Hall, hall@coreservlets.com

**For additional materials, please see http://www.coreservlets.com/. The Java tutorial section contains complete source code for all examples in this tutorial series, plus exercises and exercise solutions for each topic.**

## **Overview**

#### • **Idea**

**38**

- If you give a class a toString method, that method is *automatically* called whenever
	- An object of that class is converted to a String
	- An object of that class is printed

#### • **Example**

```
public class Person {
  // Main code covered earlier
  @Override
  public String toString() {
    return("PERSON: " + getFullName());
  }
}
```
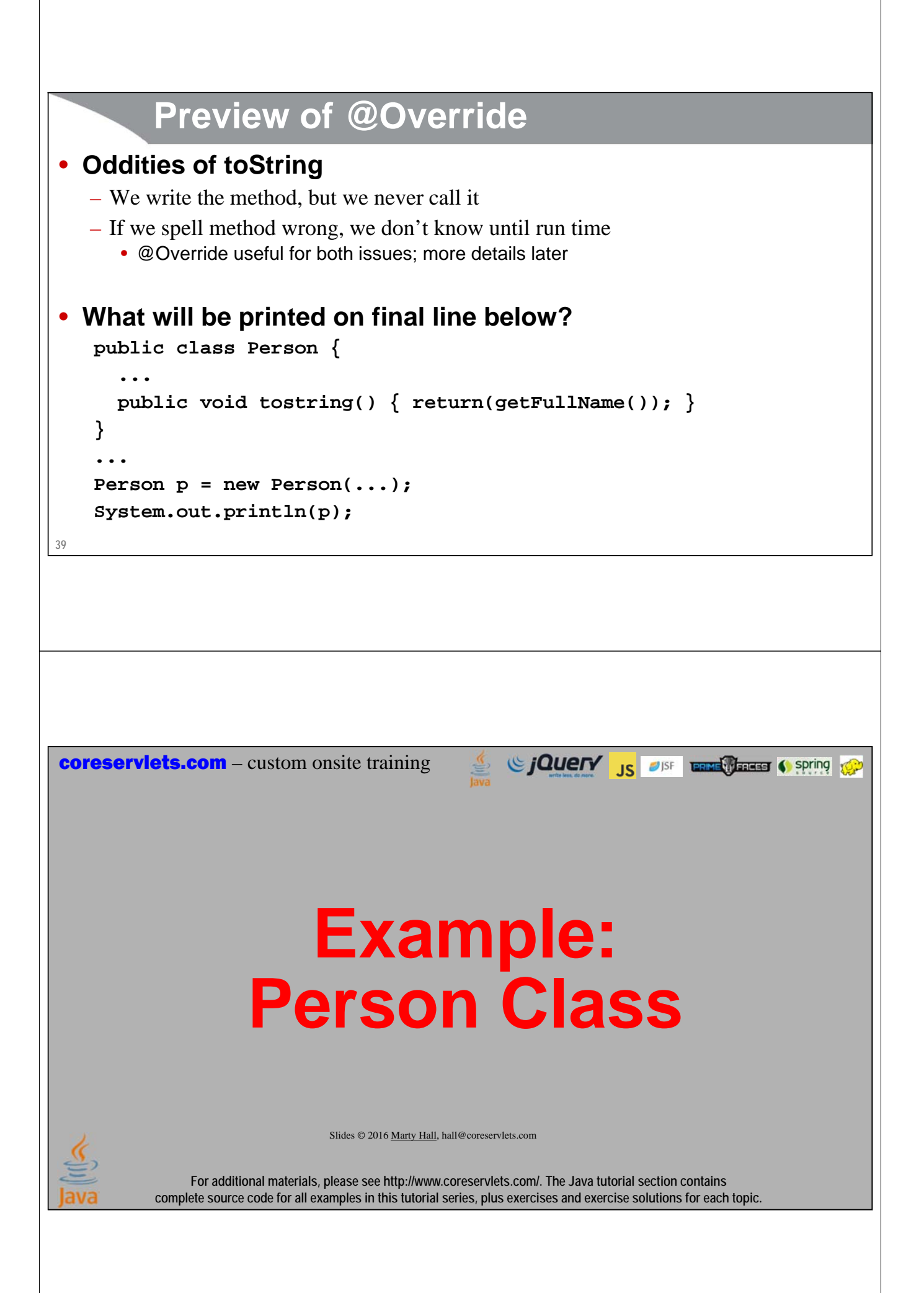

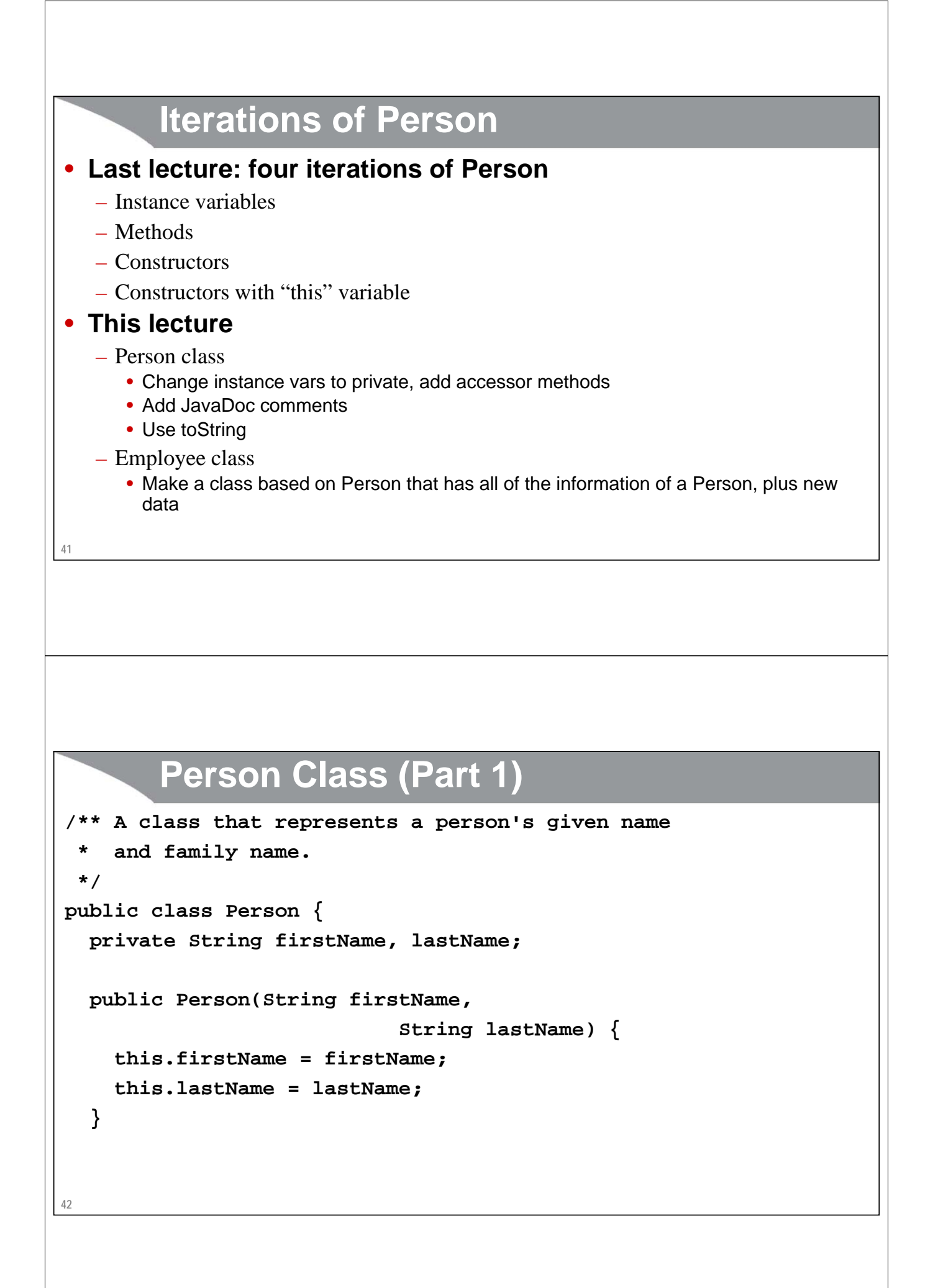

# **Person Class (Part 2)**

```
/** The person's given (first) name. */
public String getFirstName() {
 return (firstName);
}
public void setFirstName(String firstName) {
 this.firstName = firstName;
}
```

```
43
```
# **Person Class (Part 3)**

```
44
}/** The person's family name (i.e., last name or surname). */
 public String getLastName() {
   return (lastName);
  }
  public void setLastName(String lastName) {
   this.lastName = lastName;
  }
  /** The person's given name and family name, printed
   * in American style, with given name first and
   * a space in between.
   */
 public String getFullName() {
   return(firstName + " " + lastName);
  }
```

```
45
         Employee Class (Part 1)
/** Represents people that work at a company. */
public class Employee extends Person {
  private int employeeId;
  private String companyName;
  public Employee(String firstName, String lastName,
                 int employeeId, String companyName) {
    super(firstName, lastName);
    this.employeeId = employeeId;
    this.companyName = companyName;
  }
46
         Employee Class (Part 2)
 /** The ID of the employee, with the assumption that
  * lower numbers are people that started working at
   * the company earlier than those with higher ids.
  */
  public int getEmployeeId() {
    return (employeeId);
  }
  public void setEmployeeId(int employeeId) {
    this.employeeId = employeeId;
  }
```
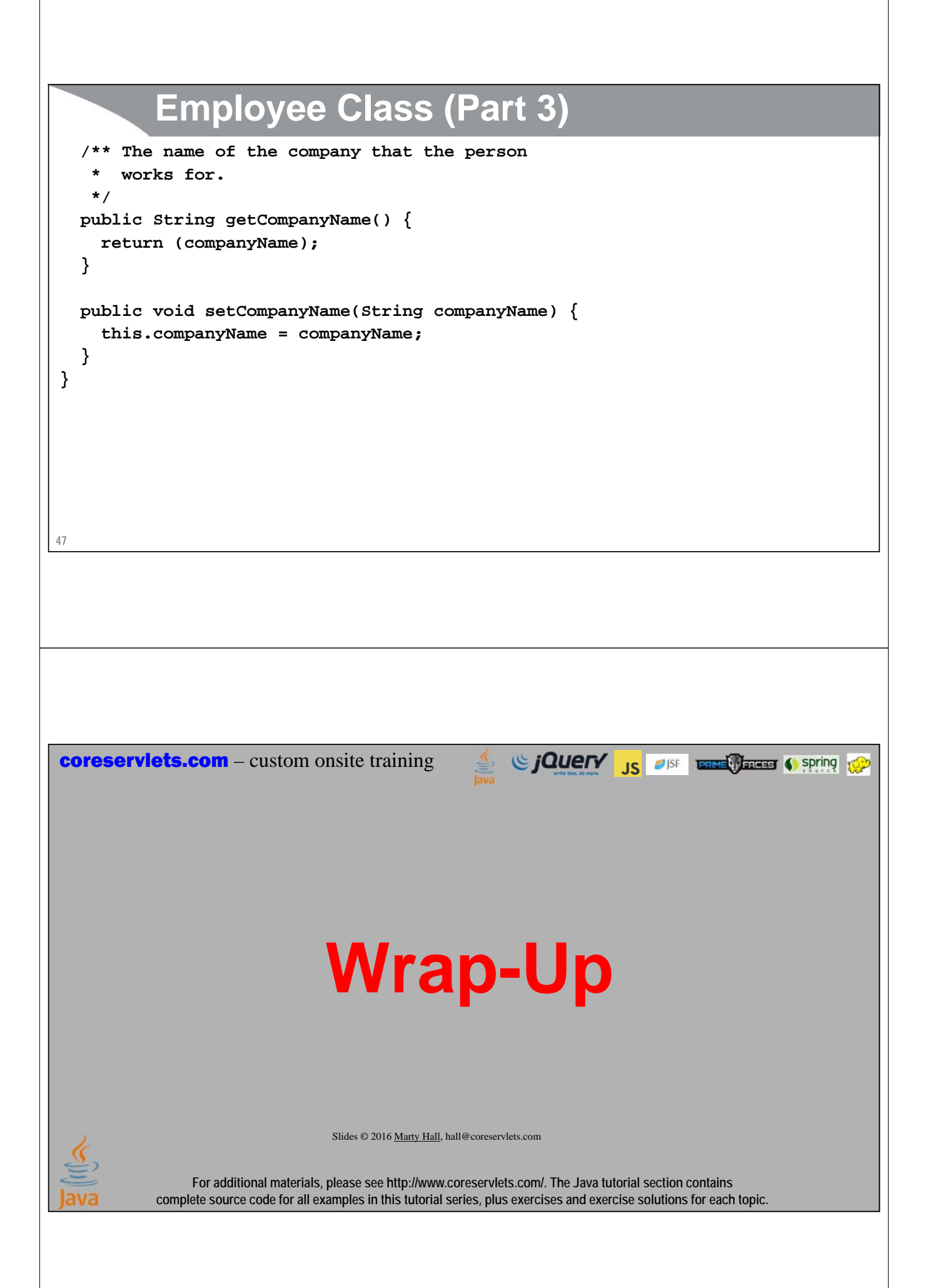

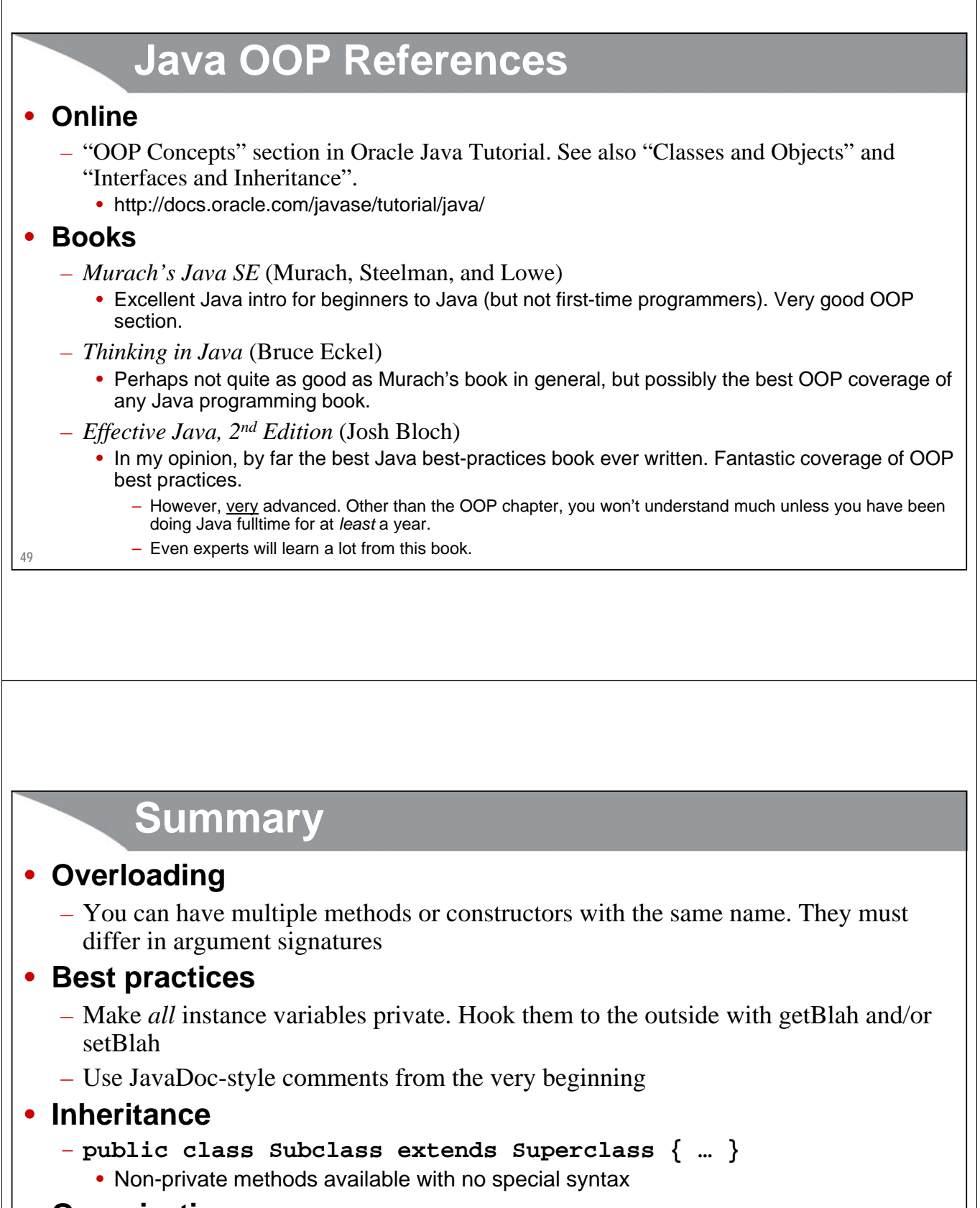

## • **Organization**

- Put all code in packages
- Make output more readable by implementing toString

**50**

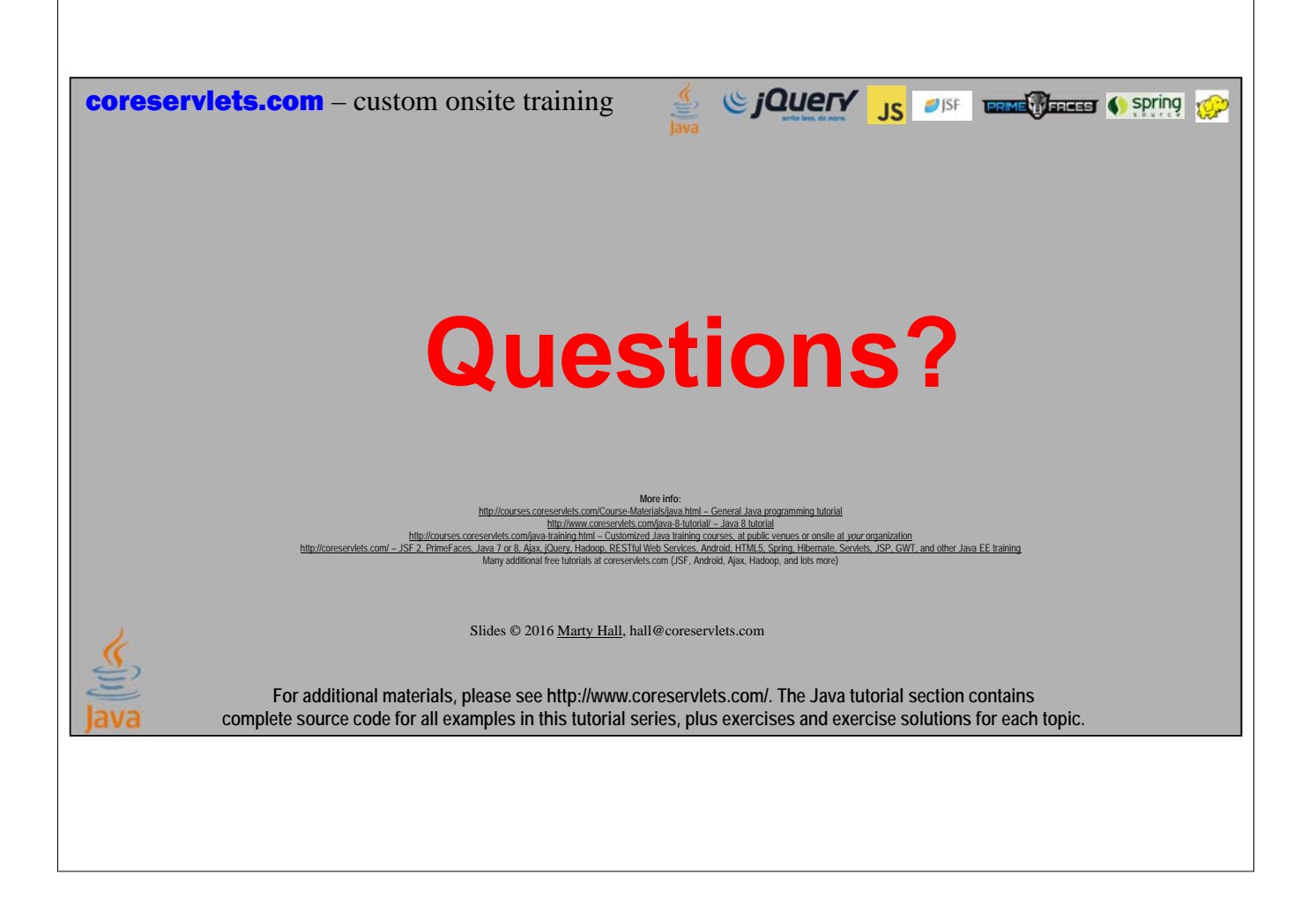